# HF Formelsammlung

### Thomas Ruschival

7. März 2006

#### 1 ED-GRUNDLAGEN 2

# 1 ED-Grundlagen

Felder:

$$
\vec{E}(t, \vec{r}) = \vec{E}_0 e^{j(\omega t - \vec{k}\vec{r})} \qquad \vec{H}(t, \vec{r}) = \vec{H}_0 e^{j(\omega t - \vec{k}\vec{r})}
$$

Elektrostatischer Fluss: Allgemein:

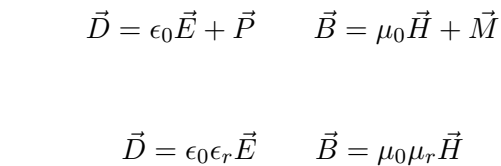

Polatisation:

Lineare Medien:

$$
\vec{P} = \epsilon_0 \chi \vec{E} \qquad \chi = \epsilon_r - 1
$$

Magnetisierung:

$$
\vec{M} = \mu_0 \chi_m \vec{H} \qquad \chi_m = \mu_r - 1
$$

 $\vec{J} = \kappa \vec{E}$ 

Leiterstromdichte:

Verschiebungsstromdichte:

$$
\frac{\partial \vec{D}}{\partial t} = \epsilon_0 \epsilon_r \frac{\partial \vec{E}}{\partial t} = j \omega \epsilon_0 \epsilon_r \vec{E}
$$

Ladung:

$$
\oint \vec{D}d\vec{A} = \iiint \mathbf{div} \vec{D}dV = \iiint \rho dV = Q
$$

Polarisationsladung:

$$
\rho_p = -\mathbf{div}\vec{P} \qquad \sigma_p = \vec{P} \cdot \vec{n}
$$

fiktive Magnetisierungsladungen:

$$
\rho_m = -\mathbf{div}\vec{m} \qquad \sigma_m = \vec{M} \cdot \vec{n}
$$

Magnetisierungsstromdichten:

$$
\vec{J}_{mag} = \frac{\textbf{rot}\vec{M}}{\mu_0} \qquad k_{mag} = \frac{\vec{M}}{\mu_0} \times \vec{n}
$$

Kontinuitätsgleichung:

$$
\mathbf{div}\vec{J} + \frac{\partial \rho}{\partial t} = 0
$$

Quellenfreiheit:

$$
\mathbf{rot}\vec{E} = 0 \Longleftrightarrow \oint \vec{E}d\vec{s} = 0
$$
  

$$
\mathbf{div}\vec{B} = 0 \Longleftrightarrow \iint \vec{B}d\vec{A} = 0
$$

#### 1 ED-GRUNDLAGEN 3

### 1.1 Durchflutungsgesetz:

$$
\underbrace{\oint \vec{H} \, d\vec{s}}_{\text{Durchflutung}} = \iint \vec{J} \, d\vec{A} = \int \int (\underbrace{\kappa}_{\text{L.Stromdichte}} + \underbrace{j\omega\epsilon_0\epsilon_r}_{\text{V.Stromdichte}}) \vec{E} d\vec{A} = I_{\text{gesamt}}
$$

$$
\mathbf{rot}\vec{H} = \begin{bmatrix} \frac{\partial}{\partial x} \\ \frac{\partial}{\partial y} \\ \frac{\partial}{\partial z} \end{bmatrix} \times \begin{pmatrix} H_x \\ H_y \\ H_z \end{pmatrix} = \begin{pmatrix} \frac{\partial}{\partial y} H_z - \frac{\partial}{\partial z} H_y \\ \frac{\partial}{\partial z} H_x - \frac{\partial}{\partial x} H_z \\ \frac{\partial}{\partial x} H_y - \frac{\partial}{\partial y} H_x \end{pmatrix} = \vec{J} + \frac{\partial \vec{D}}{\partial t} = (\kappa + j\omega\epsilon_0\epsilon_r)\vec{E}
$$

# 1.2 Induktionsgesetz:

$$
\underbrace{\iint \vec{B} \, d\vec{A}}_{magnetischer Fluss} = L \cdot I = \Phi
$$

$$
\mathbf{rot}\vec{E} = \begin{bmatrix} \frac{\partial}{\partial x} \\ \frac{\partial}{\partial y} \\ \frac{\partial}{\partial z} \end{bmatrix} \times \begin{pmatrix} E_x \\ E_y \\ E_z \end{pmatrix} = \begin{pmatrix} \frac{\partial}{\partial y} E_z - \frac{\partial}{\partial z} E_y \\ \frac{\partial}{\partial z} E_x - \frac{\partial}{\partial x} E_z \\ \frac{\partial}{\partial x} E_y - \frac{\partial}{\partial y} E_x \end{pmatrix} = -\mu_0 \mu r \frac{\partial \vec{H}}{\partial t} = -j\omega \mu_0 \mu r \vec{H} \Longleftrightarrow -\iint \frac{\partial \vec{B}}{\partial t} d\vec{A} = \oint \vec{E} d\vec{s}
$$

# 1.3 Differenzialgleichungen und Randbedingungen

$$
\Delta \phi = -\frac{\rho}{\epsilon_0} \qquad \Delta A = -\mu_0 \bar{J}
$$

$$
\phi_1 = \phi_2
$$

$$
A_1 = A_2
$$

$$
(\vec{D}_2 - \vec{D}_1) \cdot \vec{n} = \sigma
$$

$$
\vec{n} \times (\vec{H}_2 - \vec{H}_1) = k_{frei}
$$

$$
\vec{E}_{1t} = \vec{E}_{2t} \qquad \vec{H}_{1t} = \vec{H}_{2t}
$$

$$
\epsilon_0 \epsilon_{r1} \vec{E}_{1n} = \epsilon_0 \epsilon_r \vec{E}_{2n}
$$

$$
\mu_0 \mu_{r1} \vec{H}_{1n} = \mu_0 \mu_{r2} \vec{H}_{2n}
$$

$$
(\vec{J}_2 - \vec{J}_1) \cdot \vec{n} = -\frac{\partial \sigma}{\partial t}
$$

#### 1 ED-GRUNDLAGEN 4

# 1.4 Wellengleichung

Annahme:

$$
\vec{E} = E_y(z)e^{j(\omega t - kr)} \Rightarrow H_y, H_z = 0
$$

Aus Durchflutungsgesetz:

$$
\frac{\partial H_x}{\partial z} = j\omega \epsilon E_y \tag{1}
$$

Aus Induktionsgesetz:

$$
\frac{\partial E_y}{\partial z} = -j\omega\mu H_x\tag{2}
$$

(2) nach z ableiten:

$$
\frac{\partial^2 E_y}{\partial z^2} = j\omega\mu \frac{H_x}{\partial z} \implies \frac{\partial H_x}{\partial z} = -\frac{1}{j\omega\mu} \frac{\partial^2 E_y}{\partial z^2}
$$
(3)

(3) in (1):

$$
\frac{1}{j\omega\mu}\frac{\partial^2 E_y}{\partial z^2} - j\omega\epsilon E_y = 0 \implies \frac{\partial^2 E_y}{\partial z^2} + \frac{\omega^2 \epsilon \mu}{\beta_0^2} E_y = 0 \tag{4}
$$

Annahme:

$$
E_y = E e^{\gamma z} \Rightarrow \gamma^2 = -\beta_0^2 \Rightarrow \gamma = \pm j\beta \tag{5}
$$

Allgemeine Lösung:

$$
E_y(z) = E_h e^{-j\beta_0 z} + E_r e^{+j\beta_0 z} \tag{6}
$$

#### 1.4.1 Wellenkenngrößen

Phasengeschwindigkeit:

$$
v_{p0} = c_0 = \frac{1}{\sqrt{\mu_0 \epsilon_0}}
$$

Phasenkonstante:

$$
\beta_0 = \frac{2\pi}{\lambda_0} = \frac{\beta_0}{c_0} = \omega \sqrt{\mu_0 \epsilon_0}
$$

Feldwellenwiederstand:

$$
\frac{\left|\vec{E}\right|}{\left|\vec{H}\right|} = Z_{F0} = \sqrt{\frac{\mu_0}{\epsilon_0}} = \frac{1}{c_0 \epsilon_0} = c_0 \mu_0 = \frac{\beta_0}{\omega \epsilon_0} = \frac{\omega \mu_0}{\beta_0}
$$

#### 1.5 Leistung

$$
P = \frac{1}{2} \Re \{ U \cdot I^* \} = \frac{1}{2} \Re \left\{ (U_h + U_r) \cdot \frac{(U_h - U_r)}{Z_L} \right\}
$$

$$
P = \frac{|U_h|^2 - |U_r|^2}{2Z_L} = \frac{|U_h|^2}{2Z_L} \cdot \left( 1 - |r_2|^2 \right)
$$

Streifenleitung:

$$
P = \frac{1}{2} \Re \left\{ \vec{E_y} b \cdot \vec{H_{xx}} a \right\} \qquad \frac{P}{ab} = s = \frac{1}{2} \Re \left\{ \vec{E} \cdot \vec{H} \right\} \quad \text{s=em Wikipedia}
$$

Wellen:

$$
\vec{s} = \frac{1}{2} \Re \left\{ \vec{E} \times \vec{H}^* \right\} \qquad |\vec{s}| = \frac{1}{2Z_{F0}} \Re \left\{ \vec{E} \cdot \vec{E}^* \right\} = \frac{1}{2Z_{F0}} |\vec{E}|^2
$$

#### 2 LEITUNGEN 5

# 2 Leitungen

Beläge:

$$
\frac{\partial U}{\partial z} = -j\omega L'I \quad \frac{\partial I}{\partial z} = -j\omega C'U
$$

$$
L' = \frac{Z_L}{v_p} \quad C' = \frac{1}{Z_L v_p} \quad v_p = \frac{1}{\sqrt{L'C'}} \quad Z_L = \frac{L'}{C'}
$$

# 2.1 verlustlose fehlangepasste Leitung

$$
U(z) = U_h e^{-j\beta z} + U_r e^{+j\beta z} \qquad I(z) = \frac{U_h}{Z_L} e^{-j\beta z} - \frac{U_{hr}}{Z_L} e^{j\beta z}
$$

#### 2.1.1 Reflexionsfaktor:

$$
r(z) = \frac{U_h e^{-j\beta z}}{U_r e^{j\beta z}}
$$

$$
r_2 = r|_{z=0} = \frac{U_h}{U_r} \quad r_2 = \frac{Z_2 - Z_L}{Z_2 + Z_L} = \frac{\frac{Z_2}{Z_L} - 1}{\frac{Z_2}{Z_L} + 1}
$$

$$
r_1 = r|_{z=-l} = \frac{U_h e^{-j\beta l}}{U_r e^{j\beta l}} = \underbrace{\frac{U_h}{U_r}}_{r_2} e^{-j2\beta l}
$$

Transmission:

$$
t_{12} = 1 + r
$$

# 2.2 Impedanztransformation

$$
U_1 = U_2 \left( \cos(\beta l) + j \frac{Z_L}{Z_2} \sin(\beta l) \right)
$$

$$
I_1 = I_2 \left( \cos(\beta l) + j \frac{Z_2}{Z_L} \sin(\beta l) \right)
$$

$$
Z_1 = Z_L \frac{1 + j \frac{Z_L}{Z_2} \tan(\beta l)}{1 + j \frac{Z_2}{Z_L} \tan(\beta l)}
$$

Impedanzinverter:

$$
Z_1 = \frac{Z_L^2}{Z_2}
$$

Dämpfung  $\alpha$ :

# 2.3 gedämpfte Leitung

Einführung von Komplexem $\underline{\mu},$ <br/> $\underline{\epsilon}$ 

$$
\frac{\partial H_x}{\partial z} = j\omega \underbrace{C'}_{b} \frac{a}{i} \left(1 + \frac{G'}{j\omega C'}\right) \underbrace{U}_{E_y} \qquad \frac{\partial E_y}{\partial z} = j\omega \underbrace{L'}_{b} \frac{a}{i} \left(1 + \frac{R'}{j\omega L'}\right) H_x
$$

$$
\underline{\mu} = |\mu|e^{-j\delta_{\mu}} \qquad \underline{\epsilon} = |\epsilon|e^{-j\delta_{\epsilon}}
$$

$$
\alpha = \frac{R'}{2Z_L} + \frac{G'}{2Y_L} \quad in \left[\frac{Np}{m}\right] \quad Y_L = \frac{1}{Z_L}
$$

$$
[Np] \qquad \text{or} \quad [dB]
$$

$$
\begin{bmatrix} m \end{bmatrix} \qquad \qquad \cdots \qquad \begin{bmatrix} m \end{bmatrix}
$$

$$
U(z) = U_h e^{-\alpha z} e^{-j\beta z} + U_r e^{\alpha z} e^{+j\beta z} \qquad I(z) = \frac{U_h e^{-\alpha z}}{Z_L} e^{-j\beta z} - \frac{U_{hr} e^{\alpha z}}{Z_L} e^{j\beta z}
$$

 $= 8, 6$ 

#### 2.3.1 Reflexionsfaktor

$$
r(z) = \frac{U_h e^{\alpha z} e^{-j\beta z}}{U_r e^{-\alpha z} e^{j\beta z}} \quad \Rightarrow \quad r_1 = r_2 e^{-2\alpha l} e^{-2\beta l}
$$

# 3 Skineffekt

Eindringtiefe $\delta$ :

$$
\delta = \sqrt{\frac{2}{\omega \mu_0 \mu_r \kappa}} \qquad \delta_{Cu} \approx \frac{66}{\sqrt{\frac{f}{MHz}}} \qquad J_L(y) = J(0)e^{\frac{y}{\delta}}e^{j\frac{y}{\delta}}
$$

Impedanz:

$$
Z = Z_{\Box}(\underbrace{1}_{R'} + \underbrace{j}_{X'})
$$

Belag:

$$
Z' = \frac{Z_{F0}}{\sqrt{c}} \frac{b}{a}
$$

Oberflächenimpedanz:

$$
R_{\Box} = X_{\Box} = \underbrace{\sqrt{\frac{\omega\mu}{2\kappa}}}_{\frac{1}{\delta\kappa}} \sim \sqrt{f\frac{\mu_r}{\kappa}} \quad Z_{\Box} = \sqrt{\frac{\mu\omega}{2\kappa}} \quad Zylinder: Z_{\Box}\frac{l}{d\pi} \quad Streifen: Z_{\Box}\frac{\triangle l}{a}
$$

Koaxialleitung:

$$
Z_{koax} = \frac{60\Omega}{\sqrt{\epsilon_{r,eff}}} ln\left(\frac{D}{d}\right) \qquad R' = \frac{1}{\pi \delta \kappa} \left(\frac{1}{d} + \frac{1}{D}\right)
$$

### 4 Konzentrierte Elemente:

#### 4.1 Induktivitäten

kurzgeschlossene Leitung,  $\beta l \ll 1 \quad X_1 = \omega L' l$ Verlustbehaftete Spule:

$$
\underline{Z} = j\omega \underline{L} = j\omega \frac{n^2}{\underline{R_m}} = j\omega n^2 \frac{\mu_0 \mu_r A}{l} = \frac{j\omega n^2 A \mu_0 (\mu_r' - j\mu_r'')}{l} = j\omega L + \omega L \underbrace{\frac{\mu_r''}{\mu_r'}}_{tan(\delta_\mu)}
$$

Verlustfaktor:

$$
tan(\delta_{\mu}) = \frac{\mu_r''}{\mu_r'} \quad \underline{\mu_r} = \underbrace{\mu_r'}_{\mu_0\mu_r} (1 - tan\delta_{\mu})
$$

 $\overline{\phantom{0}}$ 

Verluste im Ferrit:

$$
R_{Fe} = \omega L \tan(\delta_{\mu}) \qquad \mu_{r} = |\mu_{r}| e^{-j\delta_{\mu}} \qquad \tan \delta_{\mu,eff} = \frac{R_{Fe}}{\omega L}
$$

Güte:

$$
Q_L = \frac{X}{R} = \frac{\omega L}{R_s} = \frac{P_B}{P} = \frac{1}{\tan \delta_L} \quad R_s = R_{Cu} + R_{Fe}
$$

Näherung für  $R_{Cu} \rightarrow 0 : tan \delta_L = tan \delta_\mu$ 

Umrechnung in Parallelschaltung:  $Q_L \gg 10 \rightarrow R_p =$  $X_L^2$  $R_s$ 

#### 4.2 Kapazitäten

offene verlustlose Leitung  $\beta l \ll 1$   $B_1 = \omega C'l$ Verlustfaktor:

$$
tan \delta_{\epsilon} = \frac{\epsilon_r''}{\epsilon_r''} = \frac{G_p}{\omega C} \qquad \epsilon = \epsilon_r' - j\epsilon_r''
$$

Umrechung in Seriellschaltung:  $tan \delta_C \ll 0, 1 : R_s = \frac{1}{\omega C}$  $\omega C$ 2  ${\chi^2_C}$ 1  $R_p$ 

### 5 Resonanzschaltungen

#### 5.1 konzentrierte Elemente und allgemeines

Resonanzblindwiderstand/-leitwert:

$$
X_R = \frac{1}{\omega_R C} = \omega_R L = \sqrt{\frac{L}{C}} \qquad B_R = \frac{1}{\omega_R L} = \omega_R C = \sqrt{\frac{C}{L}}
$$

Kreisgüte:

$$
Q_k = \frac{B_R}{G_k} = \frac{R_k}{X_R} = \frac{\omega_R w_{max}}{P}
$$

Normierte verstimmung:

$$
F = Q_k \left( \frac{f}{f_r} - \frac{f_r}{f} \right) \Rightarrow \quad \underline{Y_k} = G_k (1 + jF) \quad \underline{Z_k} = R_k (1 + jF)
$$

Bandbreite:

$$
\frac{b_k}{f_r} = \frac{f_o - f_u}{f_r} = \frac{1}{Q_k}
$$

Resonanzfrequenz:

$$
f_r = \sqrt{f_o f_u}
$$

#### 5 RESONANZSCHALTUNGEN 8

Schmalbandnäherungen gültig für $f \approx f_r$ 

$$
F \approx Q_k \frac{2\bigtriangleup f}{f_r} = \frac{2\bigtriangleup f}{b_k} \qquad f_{o,u} \approx f_r \pm \frac{b_k}{2}
$$

Kompensation:

$$
\sqrt{\frac{X_R}{B_R}} = R_i \qquad \frac{P}{P_{max}} = \left(\frac{U}{U_{max}}\right)^2 = \frac{1}{1 + F^2}
$$

# 5.2 Leitungsresonatoren

$$
Z_1 = jZ_L \tan(2\pi \frac{l}{v_P} f) = jX(f) \qquad Y_1 = -jZ_L \cot(2\pi \frac{l}{v_P} f) = jX(f) = -jB(f)
$$

Resonanzleitwert/-widerstand:

$$
B_R = \frac{\pi}{4Z_L} \qquad X_R = \frac{\pi}{4} \left( Z_{L1} - \frac{Z_{L1}^3}{R_a} \right)
$$

Parallelresonanz:

$$
l = \frac{\lambda_r}{4} \quad G_v = \frac{\lambda_r}{8} Y_L^2 \underbrace{R'}_{Leitungsbelag}
$$

Güte:

$$
Q_u = \frac{B_r}{G_v} = \frac{\pi}{\alpha \lambda_r} \sim \sqrt{f_r} \qquad Q_k = \frac{B_r}{G_k}
$$

#### 6 SMITH DIAGRAM 9

# 6 Smith Diagram

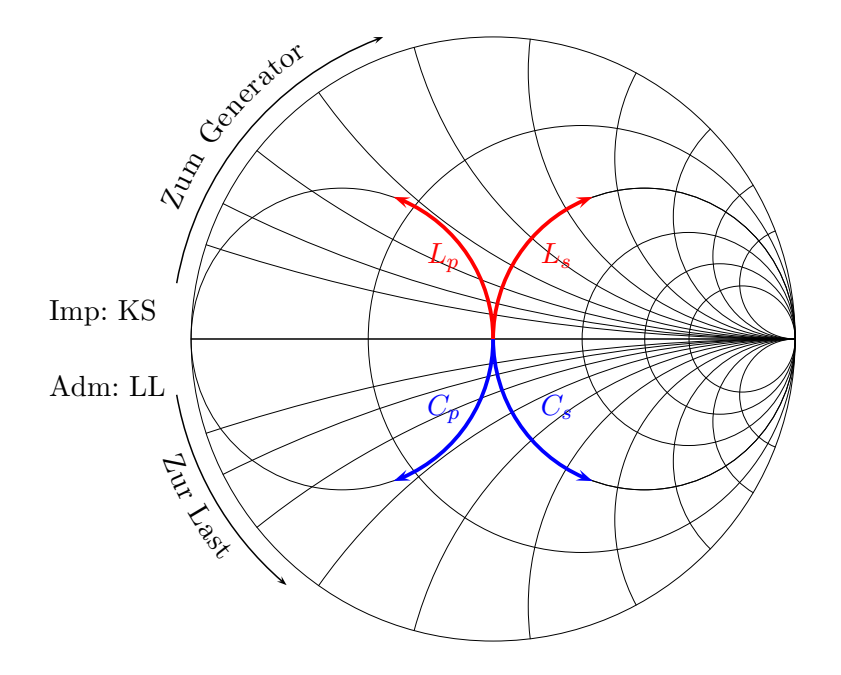

Bauteilwerte:

$$
C_p = \frac{\Delta B}{\omega Z_L} \qquad L_p = \frac{-Z_L}{\omega \Delta B}
$$

$$
C_s = -\frac{1}{\omega Z_L \Delta X} \qquad L_s = \frac{\Delta X Z_L}{\omega}
$$

#### 6.1 Bauelemente durch Leitung ersetzen:

- 1. Ltg kurzgeschlossen: vom KS-Punkt in Richtung Generator (Last ist hier der KS) bis du dem Punkt auf dem äusseren Kreis des Diagrams der das Bauelement darstellt.
- 2. Ltg offen: vom LL-Punkt in Richtung Generator (Last ist hier der LL) bis du dem Punkt auf dem äusseren Kreis des Diagrams der das Bauelement darstellt
- ! ACHTUNG ! Leitung transformiert auf Kreis mit konstantem Reflexionsfaktor !

7 FILTER 10

# 7 Filter

#### 7.1 Butterworth

#### 7.1.1 Filterkoeffizienten

$$
g_i = 2\sin\left(\frac{(2i-1)\pi}{2n}\right)
$$

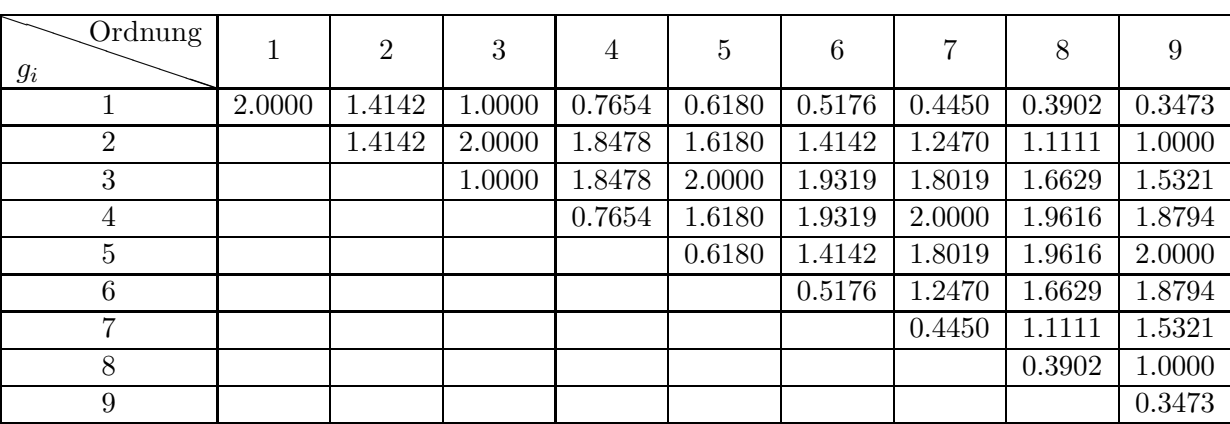